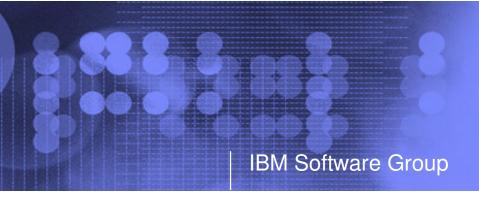

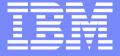

New z/VM Systems and Storage Management Products from IBM Part 1

Session V66 IBM zSeries Expo September 2005

Tracy Dean tld1@us.ibm.com

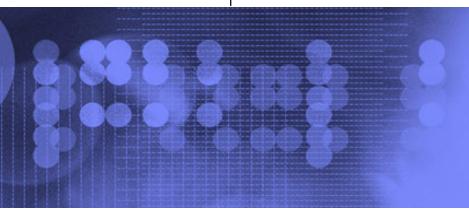

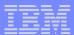

# Agenda

- Overview
- Tape Manager for z/VM
  - Key features
  - Concepts and terms
  - Product architecture
  - Configuration for standalone
  - Configuration with RMM
- Backup and Restore Manager for z/VM
  - Key features
  - Product architecture
  - Configuration
  - Demo
- Session V67: Thursday, 9:00am
  - Archive Manager for z/VM
  - Operations Manager for z/VM

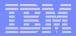

### z/VM Market - Licenses and Releases/Versions

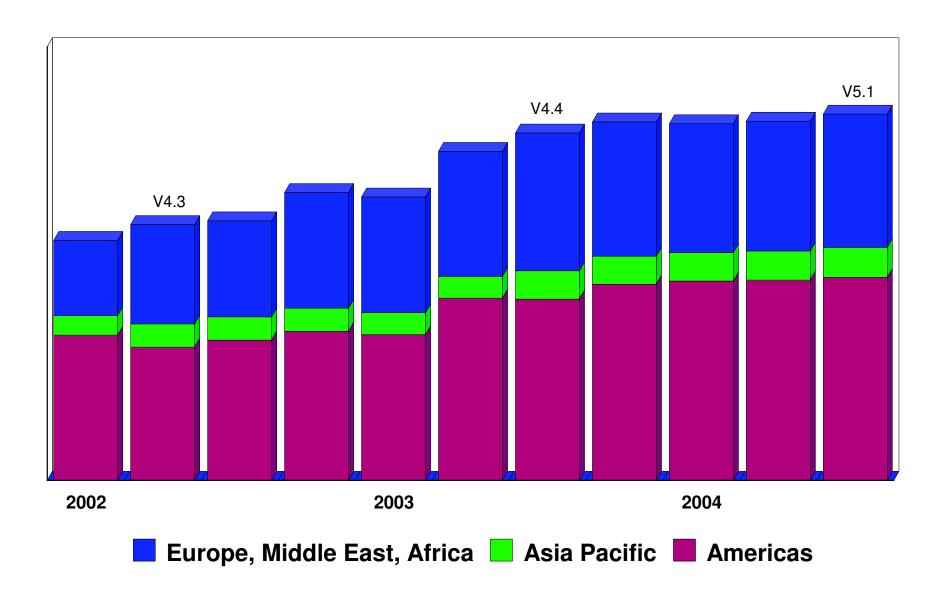

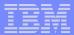

# Overall z/VM Marketplace

#### Traditional z/VM customers

- Longtime z/VM (VM/ESA, VM/SP) customers
- Running business applications on z/VM
- Also installing and using Linux on zSeries
- Require full set of systems management solutions for z/VM and the Linux guests

### Customers using z/VM to host Linux only

- New to z/VM
- Understand the benefits of using z/VM to host Linux guests
- Prefer Linux-based tools for systems management of Linux guests
- Also need basic systems management tools for z/VM host

### Total cost of ownership being scrutinized

- Automation
- Efficiency and productivity
- Software costs

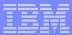

# Tape Manager for z/VM

### Tape management

- Define tapes in a catalog, including:
  - Free or used
  - Internal or external
  - Retention/expiration information
  - ATL or manual mount
- Group tapes together into pools
  - · Ownership and access control
  - Media type
  - Include free and used tapes, with an optional link to a free pool

### Device management

- Define devices
  - · Dedicated or assignable
- Group devices together into device pools
  - ATL or manual mount
  - Any other grouping you choose (read only vs. write, location, etc.)

#### Product information

- Announced February 22, 2005
- GAed April 29, 2005

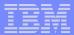

## Backup and Restore Manager for z/VM

#### Backup

- Full or incremental
- Source data on CMS minidisk, SFS, ECKD images
- Target output to tape, twin tapes, disk
- Include/exclude minidisks or filepools
- Mask by filename

#### Restore

- Source data on tape or disk
- Target output to CMS minidisk, SFS, ECKD DASD, virtual reader
- User or administrator requested
- Selection of data to restore
  - Individual files (with wildcard support), by minidisk, by volume, or by backup instance

#### Catalog

Contains all metadata for backup jobs and files

#### Product information

- Announced February 22, 2005
- GAed April 29, 2005

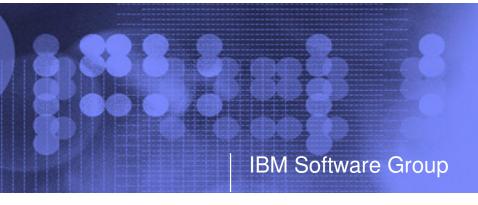

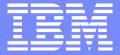

# Tape Manager for z/VM

**Automation** 

Efficiency

**Productivity** 

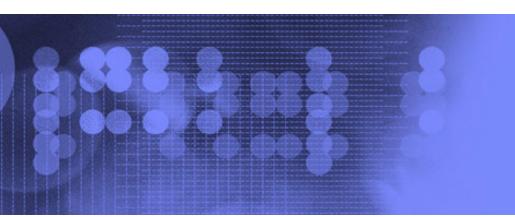

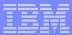

# **Key Features**

- Dynamic sharing of existing tape devices between multiple images
  - Devices must be assignable and not using multiuser attach feature of z/VM
- Effective management of tapes in ATLs
  - Granular access control
  - Expiration processing
  - Notification of low threshold for tape resource
    - Utilization information provided per pool
    - Report created and sent to administrator after expiration processing
- Improved accuracy of manual tape processing
  - Automatic request and notification of manual mounts
  - Internal label verification at attach/give and detach
  - Read/Write verification
- Optional use of RMM as the tape catalog
  - Tapes, access control, and retention managed by existing RMM catalog
  - Accessible via commands on z/VM

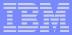

## Concepts and Terms

### Tape pool

- Private pool
  - Logical group of physical tapes owned by a CMS userid
  - · Free or used
  - Same media type, access control, and defaults
  - Internal or external
- System free pool
  - One (and only one) list of free tapes which are not in private pools

### Device pool

- Logical group of physical devices that can handle the same physical media
- Same mount attribute and media type
- Can define one or more
- One device can be in more than one pool
- Admin-specified name

### Media type

- Admin defined name that associates devices in device pools with tapes in tape pools
- One media type can be associated with more than one device pool
- Example: 3590 drives on 1st floor vs. 3590 drives on 2nd floor

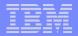

Sample Pool Structure

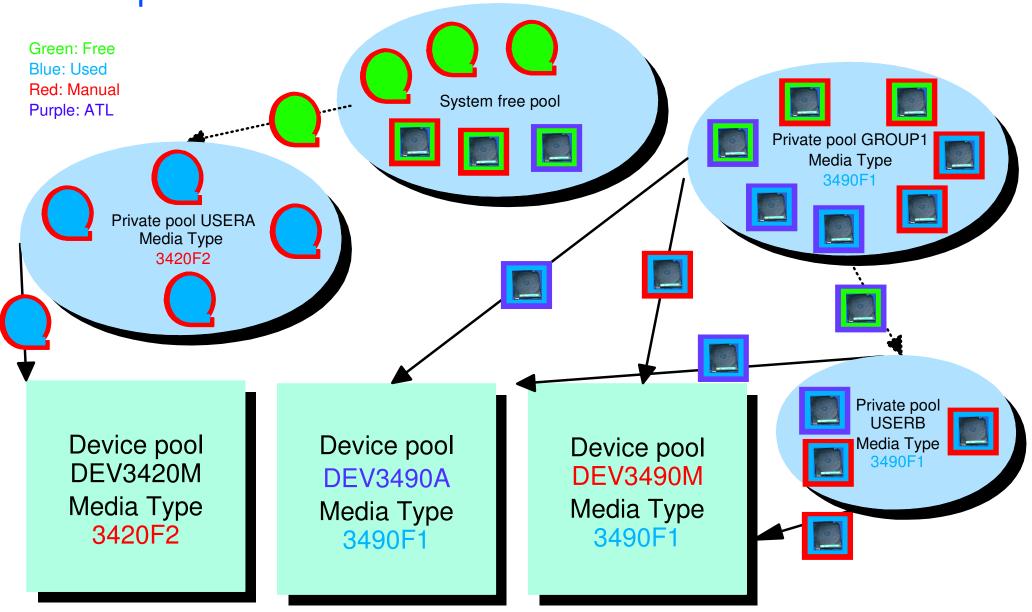

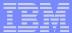

### **Access Control**

| Authority     | Modify Pool<br>Attributes<br>and Delete<br>Pool | Modify Tape<br>Attributes | Add/Delete<br>Tapes to the<br>Pool | Modify<br>Tapes | Read Tapes | Tape Attributes Modified Only as a Byproduct of Other Commands | Use Tape<br>Pool as a<br>Free Pool |
|---------------|-------------------------------------------------|---------------------------|------------------------------------|-----------------|------------|----------------------------------------------------------------|------------------------------------|
| Sys Admin     | <b>✓</b>                                        | <b>✓</b>                  | <b>✓</b>                           |                 |            | <b>✓</b>                                                       |                                    |
| Pool<br>Admin | <b>✓</b>                                        | <b>✓</b>                  | <b>✓</b>                           | <b>✓</b>        | <b>✓</b>   | <b>✓</b>                                                       |                                    |
| Tape          |                                                 |                           | <b>✓</b>                           | <b>✓</b>        | <b>✓</b>   | <b>✓</b>                                                       |                                    |
| Write         |                                                 |                           |                                    | <b>✓</b>        | ✓          | <b>✓</b>                                                       |                                    |
| Read          |                                                 |                           |                                    |                 | ✓          | <b>✓</b>                                                       |                                    |
| None          |                                                 |                           |                                    |                 |            |                                                                |                                    |
| Free          |                                                 |                           |                                    |                 |            |                                                                | <b>✓</b>                           |

- ► Defined using POOL commands
- ► Can set defaults for each pool, then add or restrict access via specific user authorization

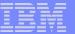

# Tape Manager - Standard Mode

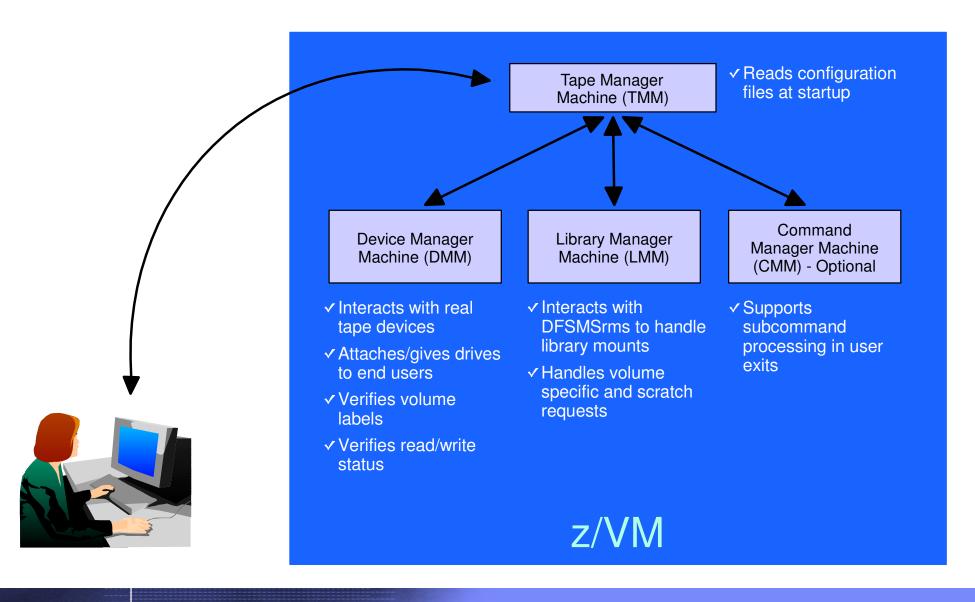

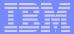

# Tape Manager - Integration with RMM

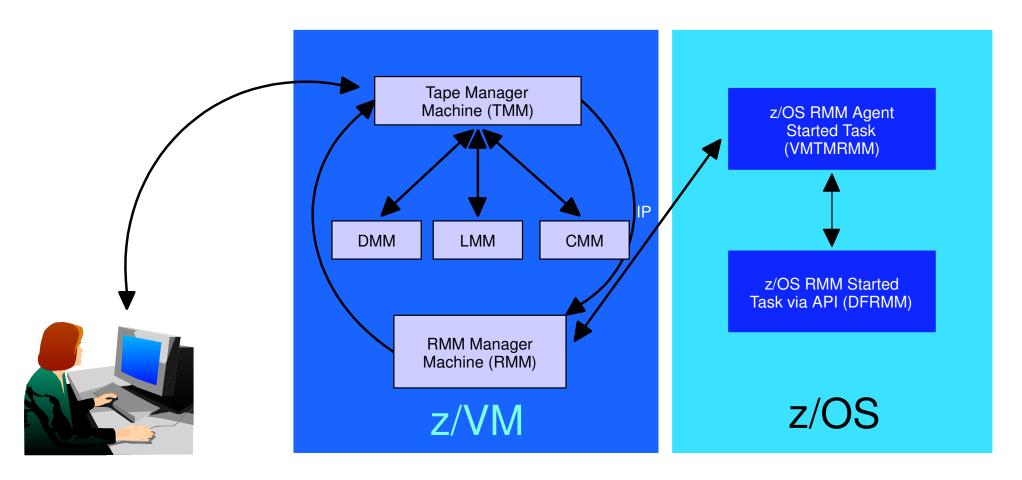

- → Communication within z/VM via SMSG/IUCV
  ► IP for TMM to RMM
- → Communication between z/VM and z/OS via TCP/IP

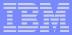

### Configuration File - Standard Mode

```
/* SAMPLE CONFIG FILE FOR STANDARD IMPLEMENTATIONS
                                                                    */
                                                                    */
                          /* Authorized users
ADMINS
                                                                    */
          TMADMN
                                                                    */
                          /* Dedicated device list
ATTACH
          500
                                                                   */
                                                                    */
       Init status Exit ID Xmit ACTN Intervals TO ACTN SubCmd Secs
                                3 RUN
                                                       60
CMDEXIT ENABLE
                   TMCMM
                           RUN
                                                                    */
                                                                    */
/* Non-ATL device pool statement
          Name
                  Devices
                                                                    */
DEVPOOL
          3490L 600-601
DEVPOOL
          3490M 500-501
                                                                    */
/* ATL device pool statements showing device list continuation
                                                                    */
DEVPOOL
          3590A ATL NWAATL1 530-531
DEVPOOL
          3590A 630-631
                                                                    */
                          /* Max device wait time in minutes
                                                                    */
DEVWAIT
                                                                    */
     Name Vaddr Mode
                                                                    */
           0200 U
DISK DB1
           0210 V
DISK DB2
DISK USER 0191 Z
```

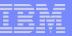

### ... Configuration File - Standard Mode

```
/* Userid for the Dev. Mqt. Machine
DMM
           TMDMM
                                                                          */
/*
                                                                          */
EXPSTART
           13:30:00
                               /* Start time for expiration processing
/*
                                                                          */
                              /* Allow private pool use of sys scratch */
FREEACC
           NONE
                              /* Auth required for system scratch use
FREEAUTH
                                                                          */
FILEOFF
           OPERATIONS
/*
                                                                          */
           NWAATL1 ONLINE TMLM1 /* Library / Initial status / Server
LIBRARY
/*
                                                                          */
                              /* Primary scratch source MAN/ATL
LIBTYPPRI M
                                                                          */
                              /* Secondary scratch source MAN/ATL
LIBTYPSEC A
                                                                          */
                                                                          */
OPERATIONS OPERATOR
                                                                          */
                               /* Auth required to define pools
POOLAUTH
                                                                          */
POOLDEF
           NONE
                               /* Auth required to define pools
                                                                          */
POOLMAX
           1000
                               /* System default for maximum pool tapes
                               /* System default for pool warn percent
POOLWARN
           80
                               /* Default retention days
RETNDFLT
           100
                                                                          */
                              /* Maximum retention days
RETNMAX
           1000
                                                                          */
/*
                                                                          */
SCROWNER
                               /* Default scratch pool owner
                                                                          */
                               /* Default scratch pool name
SCRNAME
           POOL1
                                                                          */
/*
                                                                          */
                               /* Minumum length of volume serial
VOLMIN
                                                                          */
                               /* Maximum length of volume serial <= 16 */
VOLMAX
           10
                               /* Max retries (1/min) for volume wait
VOLWAIT
```

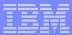

## ... Configuration File - RMM Mode

```
FILEOFF
           OPERATIONS
/*
                                                                        */
          NWAATL1 ONLINE TMLM1 /* Library / Initial status / Server
                                                                        */
LIBRARY
                                                                        */
OPERATIONS CSHOWA
                                                                        */
DISK TCPIP 0592 Z
/*
                                                                        */
   .- VMRMM service machine name
                                                                        */
          .- VM TCPIP service machine name
                                                                        */
                                                                        */
                .- VM RMM service machine IP address
                      or Host Name
                               .- VM service machine port
                                    .- z/OS agent IP address
                                          or Host Name
                                                                        */
                                                    .- z/OS agent port
                                                                        */
                                                                        */
RMM TMRMM TCPIP RS54
                               9999 RS52
                                                   35042
                                                                        */
RMMCMDWAIT 3
RMMSCRPOOL ATL ATL1 NWAATL1 SCRATCHO VOL
RMMSCRPOOL MAN NOATL
                                                                        */
RMMSCRDFLT DEVP 3590A
/* RMMSCRDFLT SCRP ATL1
                                                                        */
/* RMMSCRDFLT DEVP 3590A
                                                                        */
/* RMMSCRDFLT RDEV 530
                                                                        */
```

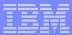

# **Tape Manager Summary**

- Automate daily tape operations
  - Manage mount requests
  - Control tape access
  - Perform label verification
  - Expire tapes
- Efficiently manage tapes and tape devices
  - Share devices
  - Control access to individual tapes in an ATL
- Improve productivity
  - Notify and interact with operator on behalf of user
  - Support manual and ATL mount requests
  - Perform label verification before and after tape use
  - Verify read/write attribute on manual mounts

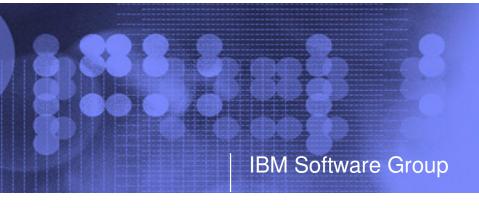

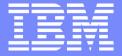

# Backup and Restore Manager for z/VM

**Flexibility** 

**Productivity** 

Control

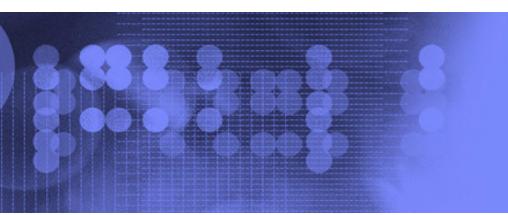

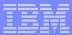

# **Key Features**

- Modular design with an eye to the future
  - Data handlers for each data type (minidisk, SFS, ECKD, reader)
  - Media drivers for each media type (tape, twin tapes, CMS file)
- Standard CMS interfaces
  - Support for new hardware when CMS supports it
  - Backup/restore catalog housed as a hierarchical structure in SFS
- Documented interfaces to data packaging tools
- Review of a defined backup job before submission
- Reduced backup window with concurrent processing
  - Multiple service machines sharing the job
  - Assigned by master server
- Automatic aging and pruning of the backup catalog

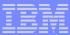

#### **Access Control**

#### Administrators

- Review and submit jobs
- Manipulate contents of backup catalog
- Backup and restore from anywhere to anywhere
- Receive all service machine consoles
- Full screen interface for navigating the catalog and requesting restores
  - By job, then instance, ownerid, resource type, resource (specific filespace or minidisk)
  - By user, then resource, resource type, job name, instance objects
  - By DASD volid, then extent start, extent size, ownerid, minidisk address, job name, instance
  - By DASD volid, then ownerid, minidisk address, extent start, extent size, job name, instance

#### Users

- Restore files they own
- Full screen interface to find files available for restore

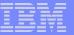

# Backup and Restore Manager - Architecture

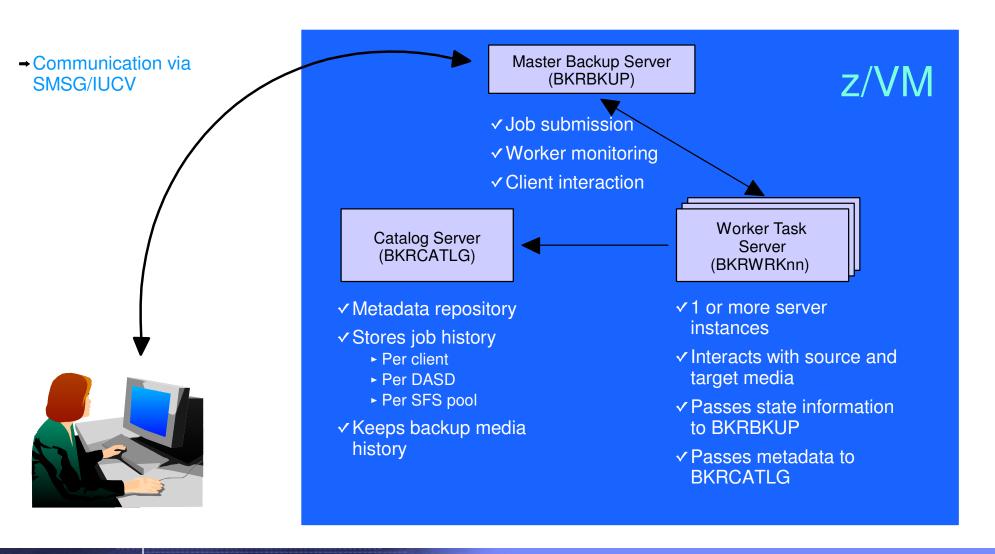

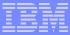

## Configuration File

```
Local Backup Admin ID
                        = BKRADMIN
Local Backup Master ID = BKRBKUP
Local_Backup_Catalog_ID = BKRCATLG
Worker_Idle_Timeout = +00:15:00
* Temporary staging area info for worker virtual machines
Worker_Stage_Type = VFB-512
* Tunes the number of buffer pages allocated by GETMDSK for VMUDQ (diag 25c)
* reply during INCLUDE/EXCLUDE processing. For every 1MB (256 pages) of
* buffer allocated, GETMDSK can process 17,746 minidisk definitions.
Template_MDISK_Buffer_Pages = 512
BKR_Allow_EDF_Target_Format = 1
* Configuration for tape handling exits (BKRMOUNT, BKRUMNT, BKREOV):
Tape_Exit_Context = BKR
Tape_Operator = OPERATOR
Tape_Request_Method = EXEC TELL
Tape_Delay_Interval = +00:00:60
Tape_Times_To_Poll = 5
TAP1_Virtual_Address = 181
TAP2_Virtual_Address = 182
Tape_Retain_After_EOJ = 0
* Master Backup Catalog configuration:
CatalogPool = ROCKSFS2
CatalogSpace = RVBCATLG
```

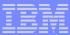

## Job Template

```
CONFIG BKR_OUTPUT_SPEC = IBMTAPE SCRATCH RW 1
*CONFIG BKR_OUTPUT_SPEC = IBMTWIN SCRATCH RW 1 SCRATCH
*CONFIG BKR_OUTPUT_SPEC = CMSFILE DISK POOL X
CONFIG BKR_JOB_WORKERS = 3
CONFIG BKR_JOB_NAME
                    = RS54FULL
CONFIG BKR JOB CMS FILEMASK = * * *
CONFIG BKR_JOB_SFS_PATHMASK = *
CONFIG BKR JOB CATALOG = Y
CONFIG BKR CATALOG RETENTION = 30
CONFIG BKR_CATALOG_VERBOSE
                              = N
CONFIG BKR_OUT_EDF_VERBOSE = N
CONFIG BKR_OUT_TAPE_VERBOSE = N
CONFIG BKR EDF INCR TOGGLE = N
CONFIG BKR_SFS_INCR_TOGGLE = N
```

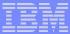

## ... Job Template

```
/* Include/Exclude definitions
SIZE
 FUNCTION MEDIATYPE
                   OWNER
                             VDEV VOLUME DEVTYPE
                                                   START
                                                               END
                                                                                  RESERVED
INCLUDE
         MINIDISK
EXCLUDE
         MINIDISK
                   FDISK
EXCLUDE
         MINIDISK
                   $ALLOC$
EXCLUDE
         MINIDISK
                   MACK0*
INCLUDE
         MINIDISK
                  MACK0*
                            019* *
EXCLUDE
         MINIDISK
                  MAINT
                          = 0123 *
EXCLUDE
         MINIDISK
                   MAINT
                          = 0124 *
EXCLUDE
         MINIDISK
                   ROCKSFS* =
INCLUDE
         MINIDISK
                   ROCKSFS* =
EXCLUDE
         MINIDISK
                   VMSERV*
INCLUDE
         MINIDISK
                   VMSERV* =
                            019* *
EXCLUDE
         MINIDISK
                                                                        3300
EXCLUDE
         MINIDISK
                                                                        END
INCLUDE
         MINIDISK
                   MAINT
                          = 012* *
 FUNCTION
         MEDIATYPE POOLNAME
                          OWNER
INCLUDE
                   VMSYSU:
                                  SFS
EXCLUDE
                   VMSYSU: DFSMS*
INCLUDE
                   ROCKSFS2:*
EXCLUDE
                   ROCKSFS2: RVBCATLG
INCLUDE
         SFS
                   VMDEVU: *
```

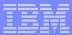

## Backup and Restore Manager Summary

### Flexibility

- Backup only what is needed via include, exclude, and masking statements
- Mix and match source and target types

#### Productivity

- Review of backup job before submission
- User driven restores with no administrator interaction

#### Control

- Each user can only access restore data owned by him/her
- Automatic aging and pruning of backup catalog
- Consistent backups using the object directory (not source)

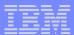

## **Summary**

- New z/VM tools for systems and storage management
  - Improved flexibility, productivity, and control of backup and restore operations
  - Automated, efficient, and productive tape management and operations
- V1.1 GAed April 29, 2005
- Refer to session V67 for additional products that GAed in August 2005
- Gathering and prioritizing additional customer requirements
- Web site:
  - http://www.ibm.com/software/stormgmt/zvm